Embedded Linux Conference Europe 2014

# Buildroot: a deep dive into the core

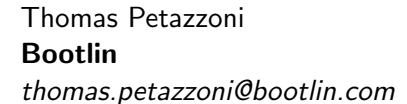

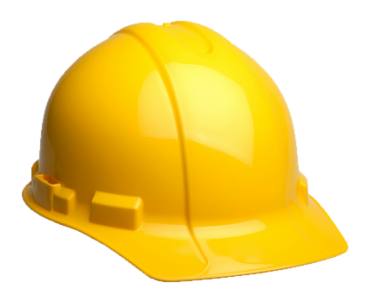

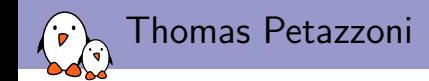

#### ▶ CTO and Embedded Linux engineer at Bootlin

- $\blacktriangleright$  Embedded Linux and Android **development**: kernel and driver development, system integration, boot time and power consumption optimization, consulting, etc.
- **Embedded Linux, Linux driver development, Android system** and Yocto/OpenEmbedded training courses, with materials freely available under a Creative Commons license.
- ▶ <http://bootlin.com>
- $\blacktriangleright$  Contributions
	- $\blacktriangleright$  Kernel support for the Marvell Armada ARM SoCs from Marvell
	- $\blacktriangleright$  Major contributor to **Buildroot**, an open-source, simple and fast embedded Linux build system
- $\blacktriangleright$  Living in **Toulouse**, south west of France

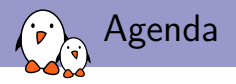

- 1. Quick introduction about Buildroot
- 2. Source tree and output tree
- 3. Configuration system
- 4. From make to the generic package infrastructure
- 5. Specialized package infrastructures
- 6. Toolchain support
- 7. Root filesystem image generation
- 8. Overall build logic

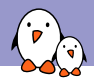

# Buildroot at a glance

## $\blacktriangleright$  An embedded Linux build system, builds from source:

- $\blacktriangleright$  cross-compilation toolchain
- $\triangleright$  root filesystem with many libraries/applications, cross-built
- $\blacktriangleright$  kernel and bootloader images
- $\triangleright$  Fast, simple root filesystem in minutes
- $\blacktriangleright$  Easy to use and understand: kconfig and make
- $\triangleright$  Small root filesystem, default 2 MB
- $\blacktriangleright$  More than 1200 packages available
- $\triangleright$  Generates filesystem images, not a distribution
- $\blacktriangleright$  Vendor neutral
- $\blacktriangleright$  Active community, regular releases
- $\triangleright$  Started in 2001, oldest still maintained build system
- $\blacktriangleright$  <http://buildroot.org>

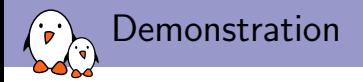

# A demonstration is worth many slides!

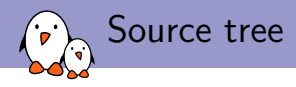

- $\blacktriangleright$  Makefile
- $\blacktriangleright$  Config.in
- $\blacktriangleright$  arch/
- $\blacktriangleright$  toolchain/
- $\blacktriangleright$  system/
- $\blacktriangleright$  linux/
- $\blacktriangleright$  package/
- $\blacktriangleright$  fs/

- $\triangleright$  configs/
- $\blacktriangleright$  board/

## $\blacktriangleright$  support/

 $\blacktriangleright$  docs/

 $\blacktriangleright$  top-level Makefile, handles the configuration and general orchestration of the build

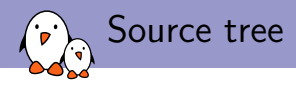

- $\blacktriangleright$  Makefile
- $\blacktriangleright$  Config.in
- $\blacktriangleright$  arch/
- $\blacktriangleright$  toolchain/
- $\blacktriangleright$  system/
- $\blacktriangleright$  linux/
- $\blacktriangleright$  package/
- $\blacktriangleright$  fs/
- $\blacktriangleright$  boot/
- $\triangleright$  configs/
- $\blacktriangleright$  board/
- $\blacktriangleright$  support/
- $\blacktriangleright$  docs/

 $\triangleright$  top-level Config.in, main/general options. Includes many other Config.in files

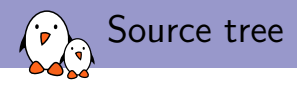

- $\blacktriangleright$  Makefile
- $\blacktriangleright$  Config.in
- $\blacktriangleright$  arch/
- $\blacktriangleright$  toolchain/
- $\blacktriangleright$  system/
- $\blacktriangleright$  linux/
- $\blacktriangleright$  package/
- $\blacktriangleright$  fs/

 $\blacktriangleright$  boot/

- $\triangleright$  configs/
- $\blacktriangleright$  board/

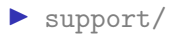

- $\triangleright$  Config.in.\* files defining the architecture variants (processor type, ABI, floating point, etc.)
- ▶ Config.in, Config.in.arm, Config.in.x86, Config.in.microblaze, etc.

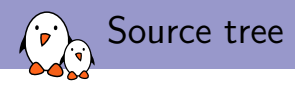

- $\blacktriangleright$  Makefile
- $\blacktriangleright$  Config.in
- $\blacktriangleright$  arch/
- $\blacktriangleright$  toolchain/
- $\blacktriangleright$  system/
- $\blacktriangleright$  linux/
- $\blacktriangleright$  package/
- $\blacktriangleright$  fs/
- $\blacktriangleright$  boot/
- $\triangleright$  configs/
- $\blacktriangleright$  board/
- $\blacktriangleright$  support/
- $\blacktriangleright$  docs/
- $\blacktriangleright$  packages for generating or using toolchains
- $\triangleright$  toolchain/ virtual package that depends on either toolchain-buildroot or toolchain-external
- $\triangleright$  toolchain-buildroot/ virtual package to build the internal toolchain
- ▶ toolchain-external/ package to handle external toolchains

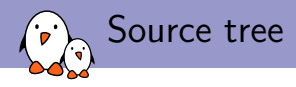

- $\blacktriangleright$  Makefile
- $\blacktriangleright$  Config.in
- $\blacktriangleright$  arch/
- $\blacktriangleright$  toolchain/
- $\blacktriangleright$  system/
- $\blacktriangleright$  linux/
- $\blacktriangleright$  package/
- $\blacktriangleright$  fs/

- $\triangleright$  configs/
- $\blacktriangleright$  board/

## $\blacktriangleright$  support/

 $\blacktriangleright$  docs/

- $\blacktriangleright$  skeleton/ the rootfs skeleton
- $\triangleright$  Config.in, options for system-wide features like init system, /dev handling, etc.

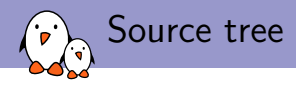

- $\blacktriangleright$  Makefile
- $\blacktriangleright$  Config.in
- $\blacktriangleright$  arch/
- $\blacktriangleright$  toolchain/
- $\blacktriangleright$  system/
- $\blacktriangleright$  linux/
- $\blacktriangleright$  package/
- $\blacktriangleright$  fs/

- $\triangleright$  configs/
- $\blacktriangleright$  board/

## $\blacktriangleright$  support/

 $\blacktriangleright$  docs/

 $\blacktriangleright$  linux.mk, the Linux kernel package

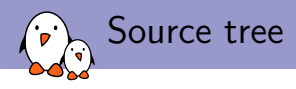

- $\blacktriangleright$  Makefile
- $\blacktriangleright$  Config.in
- $\blacktriangleright$  arch/
- $\blacktriangleright$  toolchain/
- $\blacktriangleright$  system/
- $\blacktriangleright$  linux/
- $\blacktriangleright$  package/
- $\blacktriangleright$  fs/
- $\blacktriangleright$  boot/
- $\triangleright$  configs/
- $\blacktriangleright$  board/

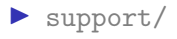

 $\blacktriangleright$  docs/

- lall the userspace packages  $(1200+)$
- busybox/ $\text{gcc}$ , qt5/, etc.
- I pkg-generic.mk, core package infrastructure
- $\blacktriangleright$  pkg-cmake.mk, pkg-autotools.mk, pkg-perl.mk, etc. Specialized package infrastructures

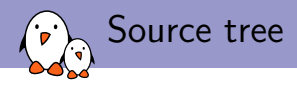

- $\blacktriangleright$  Makefile
- $\blacktriangleright$  Config.in
- $\blacktriangleright$  arch/
- $\blacktriangleright$  toolchain/
- $\blacktriangleright$  system/
- $\blacktriangleright$  linux/
- $\blacktriangleright$  package/
- $\blacktriangleright$  fs/

- $\triangleright$  configs/
- $\blacktriangleright$  board/

## $\blacktriangleright$  support/

 $\blacktriangleright$  docs/

- $\triangleright$  logic to generate filesystem images in various formats
- $\triangleright$  common.mk, common logic
- $\triangleright$  cpio/, ext2/, squashfs/, tar/, ubifs/, etc.

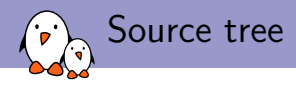

- $\blacktriangleright$  Makefile
- $\blacktriangleright$  Config.in
- $\blacktriangleright$  arch/
- $\blacktriangleright$  toolchain/
- $\blacktriangleright$  system/
- $\blacktriangleright$  linux/
- $\blacktriangleright$  package/
- $\blacktriangleright$  fs/

- $\triangleright$  configs/
- $\blacktriangleright$  board/

## $\blacktriangleright$  support/

 $\blacktriangleright$  docs/

#### $\blacktriangleright$  bootloader packages

 $\blacktriangleright$  at91bootstrap3/, barebox/, grub/, syslinux/, uboot/, etc.

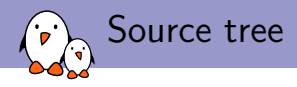

- $\blacktriangleright$  Makefile
- $\blacktriangleright$  Config.in
- $\blacktriangleright$  arch/
- $\blacktriangleright$  toolchain/
- $\blacktriangleright$  system/
- $\blacktriangleright$  linux/
- $\blacktriangleright$  package/
- $\blacktriangleright$  fs/

- $\blacktriangleright$  configs/
- $\blacktriangleright$  board/

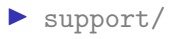

- $\blacktriangleright$  default configuration files for various platforms
- $\blacktriangleright$  similar to kernel defconfigs
- ▶ atmel\_xplained\_defconfig, beaglebone\_defconfig, raspberrypi\_defconfig, etc.

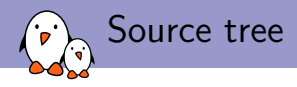

- $\blacktriangleright$  Makefile
- $\blacktriangleright$  Config.in
- $\blacktriangleright$  arch/
- $\blacktriangleright$  toolchain/
- $\blacktriangleright$  system/
- $\blacktriangleright$  linux/
- $\blacktriangleright$  package/
- $\blacktriangleright$  fs/

- $\triangleright$  configs/
- $\blacktriangleright$  board/

## $\blacktriangleright$  support/

- $\blacktriangleright$  board-specific files (kernel configuration files, kernel patches, image flashing scripts, etc.)
- $\blacktriangleright$  typically go together with a defconfig in configs/

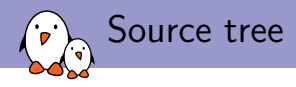

- $\blacktriangleright$  Makefile
- $\blacktriangleright$  Config.in
- $\blacktriangleright$  arch/
- $\blacktriangleright$  toolchain/
- $\blacktriangleright$  system/
- $\blacktriangleright$  linux/
- $\blacktriangleright$  package/
- $\blacktriangleright$  fs/

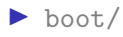

- $\triangleright$  configs/
- $\blacktriangleright$  board/

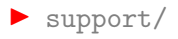

 $\blacktriangleright$  misc utilities (kconfig code, libtool patches, download helpers, and more.)

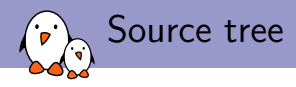

- $\blacktriangleright$  Makefile
- $\blacktriangleright$  Config.in
- $\blacktriangleright$  arch/
- $\blacktriangleright$  toolchain/
- $\blacktriangleright$  system/
- $\blacktriangleright$  linux/
- $\blacktriangleright$  package/
- $\blacktriangleright$  fs/

- $\triangleright$  configs/
- $\blacktriangleright$  board/

## $\blacktriangleright$  support/

- $\blacktriangleright$  Buildroot documentation
- ▶ 90 pages PDF document

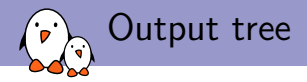

- $\blacktriangleright$  build/
- $\blacktriangleright$  host/
- $\blacktriangleright$  staging/
- $\blacktriangleright$  target/
- $\blacktriangleright$  images/
- $\blacktriangleright$  graphs/
- $\blacktriangleright$  legal-info/

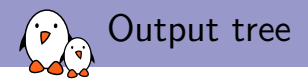

#### $\blacktriangleright$  output/

- $\blacktriangleright$  build/
- $\blacktriangleright$  host/
- $\blacktriangleright$  staging/
- $\blacktriangleright$  target/
- $\blacktriangleright$  images/
- $\blacktriangleright$  graphs/
- $\blacktriangleright$  legal-info/
- $\blacktriangleright$  Global output directory
- $\blacktriangleright$  Can be customized for out-of-tree build by passing O=<dir>
- $\blacktriangleright$  Variable:  $\Box$  (as passed on the command line)
- $\blacktriangleright$  Variable: BASE\_DIR (as an absolute path)

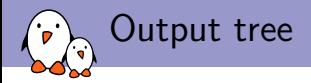

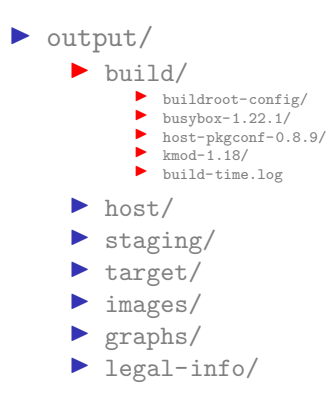

- $\blacktriangleright$  Where all source tarballs are extracted
- $\blacktriangleright$  Where the build of each package takes place
- $\blacktriangleright$  In addition to the package sources and object files, stamp files are created by Buildroot
- $\blacktriangleright$  Variable: BUILD\_DIR

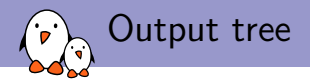

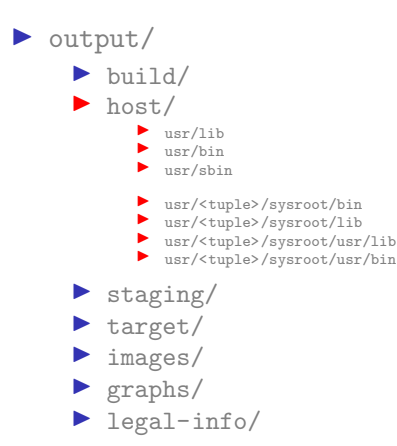

- $\triangleright$  Contains both the tools built for the host (cross-compiler, etc.) and the sysroot of the toolchain
- ▶ Variable: HOST DIR
- $\blacktriangleright$  Host tools are directly in host/usr
- $\blacktriangleright$  The sysroot is in host/<tuple>/sysroot/usr
- $\blacktriangleright$  Variable for the sysroot: STAGING\_DIR

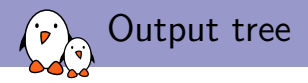

- $\blacktriangleright$  build/
- $\blacktriangleright$  host/
- $\blacktriangleright$  staging/
- $\blacktriangleright$  target/
- $\blacktriangleright$  images/
- $\blacktriangleright$  graphs/
- $\blacktriangleright$  legal-info/
- $\blacktriangleright$  Just a symbolic link to the sysroot, i.e to host/<tuple>/sysroot/.
- $\blacktriangleright$  Available for convenience

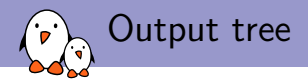

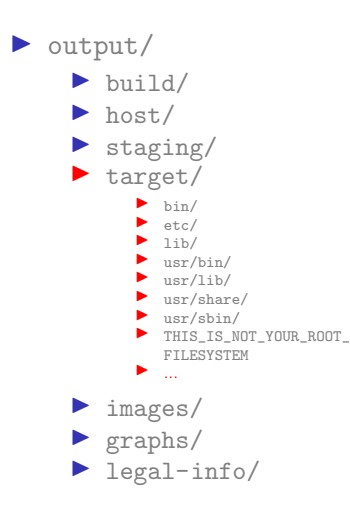

- $\blacktriangleright$  The target root filesystem
- $\blacktriangleright$  Usual Linux hierarchy
- $\blacktriangleright$  Not completely ready for the target: permissions, device files, etc.
- $\blacktriangleright$  Buildroot does not run as root: all files are owned by the user running Buildroot, not setuid, etc.
- $\triangleright$  Used to generate the final root filesystem images in images/
- ▶ Variable: TARGET\_DIR

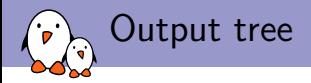

- $\blacktriangleright$  build/
- $\blacktriangleright$  host/
- $\blacktriangleright$  staging/
- $\blacktriangleright$  target/
- $\blacktriangleright$  images/
	- $\blacktriangleright$  zImage
	- > armada-370-mirabox.dtb
	- $\blacktriangleright$  rootfs tar
	- $\blacktriangleright$  rootfs.ubi
- $\blacktriangleright$  graphs/
- $\blacktriangleright$  legal-info/
- $\blacktriangleright$  Contains the final images: kernel image, bootloader image, root filesystem image(s)
- ▶ Variable: BINARIES\_DIR

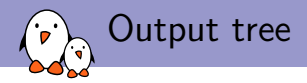

- $\blacktriangleright$  build/
- $\blacktriangleright$  host/
- $\blacktriangleright$  staging/
- $\blacktriangleright$  target/
- $\blacktriangleright$  images/
- $\blacktriangleright$  graphs/
- $\blacktriangleright$  legal-info/
- $\blacktriangleright$  Visualization of Buildroot operation: dependencies between packages, time to build the different packages
- I make graph-depends
- $\blacktriangleright$  make graph-build

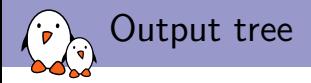

#### $\blacktriangleright$  output/

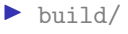

- $\blacktriangleright$  host/
- $\blacktriangleright$  staging/
- $\blacktriangleright$  target/
- $\blacktriangleright$  images/
- $\blacktriangleright$  graphs/
- $\blacktriangleright$  legal-info/
	- $\blacktriangleright$  manifest  $csv$
	- $\blacktriangleright$  host-manifest.csv
	- $\blacktriangleright$  licenses.txt
	- $\blacktriangleright$  licenses/
	- $\blacktriangleright$  sources/

 $\blacktriangleright$  . . .

- $\blacktriangleright$  Legal information: license of all packages, and their source code, plus a licensing manifest
- $\blacktriangleright$  Useful for license compliance
- $\blacktriangleright$  make legal-info
- ▶ Variable: LEGAL\_INFO\_DIR

# Configuration system

- $\triangleright$  Uses, almost unchanged, the *kconfig* code from the kernel, in support/kconfig (variable CONFIG)
- $\triangleright$  kconfig tools are built in  $(\text{BULD\_DIR})$ /buildroot-config/
- $\triangleright$  The main Config. in file, passed to menuconfig/xconfig, is at the top-level of the Buildroot source tree
- $\triangleright$  Config file saved as . config in the output directory (except for in-tree builds)
- $\triangleright$  . config included in Makefile  $\rightarrow$  config values readily available as make variables.

```
CONFIG CONFIG IN = Config.inCONFIG = support/kconfigBR2_CONFIG = $(CONFIG_DIR)/.config-include $(BR2_CONFIG)
$(BUILD_DIR)/buildroot-config/%onf:
        mkdir -p $(@D)/lxdialog
        $(MAKE) ... -C $(CONFIG) -f Makefile.br $(@F)
menuconfig: $(BUILD_DIR)/buildroot-config/mconf outputmakefile
        @mkdir -p $(BUILD_DIR)/buildroot-config
        @$(COMMON_CONFIG_ENV) $< $(CONFIG_CONFIG_IN)
```
Configuration hierarchy

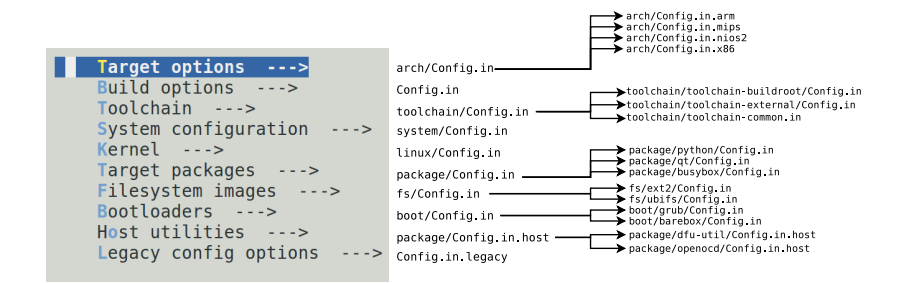

Example of package Config.in

## package/httping/Config.in

comment "httping needs a toolchain w/ wchar" depends on !BR2 USE WCHAR

config BR2\_PACKAGE\_HTTPING bool "httping" depends on BR2\_USE\_WCHAR select BR2\_PACKAGE\_GETTEXT\_if BR2\_NEEDS\_GETTEXT help Httping is like 'ping' but for http-requests. ... http://www.vanheusden.com/httping/

if BR2\_PACKAGE\_HTTPING

```
config BR2_PACKAGE_HTTPING_TFO
        bool "TCP Fast Open (TFO) support"
```
endif

- $\blacktriangleright$  All packages have a main option named BR2\_PACKAGE\_<pkg>
- $\blacktriangleright$  Sub-options are used for additional tuning of the package
- $\blacktriangleright$  depends on to depend on toolchain features or big features (e.g. X.org)
- $\blacktriangleright$  select used for most library dependencies, to make them transparent to the user

When you run make...

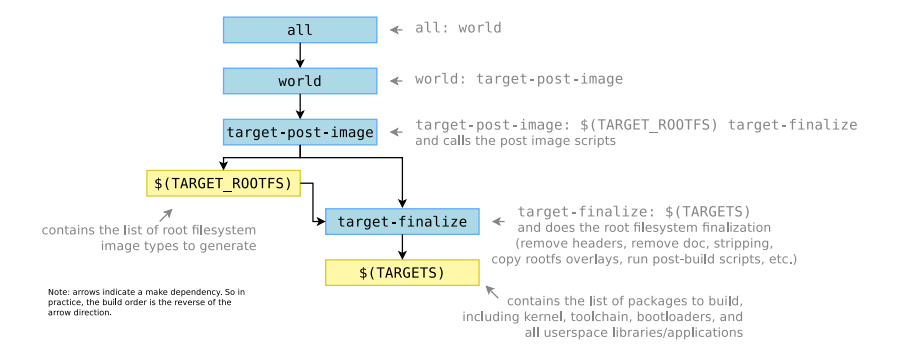

# Where is \$(TARGETS) filled?

```
Part of package/pkg-generic.mk
# argument 1 is the lowercase package name
  argument 2 is the uppercase package name, including a HOST_ prefix
             for host packages
define inner-generic-package
 ...
$(2) KCONFIG VAR = BR2 PACKAGE $(2)...
ifeq ($$($$($(2)_KCONFIG_VAR)),y)
TARGETS += $(1)
endif # $(2) KCONFIG VAR
endef # inner-generic-package
```
 $\triangleright$  Adds the lowercase name of an enabled package as a make target to the \$(TARGETS) variable

```
package/pkg-generic.mk is really the core of the package
  infrastructure
```
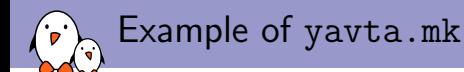

```
YAVTA_VERSION = 82ff2efdb9787737b9f21b6f4759f077c827b238
YAVTA_SITE = git://git.ideasonboard.org/yavta.git
YAVTA_LICENSE = GPLv2+
YAVTA_LICENSE_FILES = COPYING.GPL
define YAVTA_BUILD_CMDS
        $(MAKE) $(TARGET_CONFIGURE_OPTS) -C $(@D)
endef
define YAVTA_INSTALL_TARGET_CMDS
        $(INSTALL) -m 0755 -D $(@D)/yavta $(TARGET_DIR)/usr/bin/yavta
endef
$(eval $(generic-package))
```
- $\triangleright$  A package is just a definition of variables starting with the package name
	- $\triangleright$  Some variables are simple values: version, site, license, license files
	- $\triangleright$  Some variables contain commands: build and installation commands

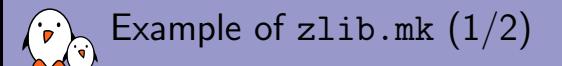

```
ZLIB_VERSION = 1.2.8ZLIB_SOURCE = zlib-$(ZLIB_VERSION).tar.xz
ZLIB_SITE = http://downloads.sourceforge.net/project/libpng/zlib/$(ZLIB_VERSION)
ZLIB_LICENSE = zlib license
ZLIB_LICENSE_FILES = README
ZLIB_INSTALL_STAGING = YES
...
define ZLIB_CONFIGURE_CMDS
        (cd \$(QD): rm -rf \ config.cache; \ \ \$(TARGET_CONFIGURE_ARGS) \
                $(TARGET_CONFIGURE_OPTS) \
                CFLAGS="$(TARGET_CFLAGS) $(ZLIB_PIC)" \
                ./configure \
                $(ZLIB SHARED) \
                --prefix=/usr \
        )
endef
define ZLIB_BUILD_CMDS
       $(MAKE1) -C $(@D)
endef
define ZLIB_INSTALL_STAGING_CMDS
        $(MAKE1) -C $(@D) DESTDIR=$(STAGING_DIR) LDCONFIG=true install
endef
define ZLIB_INSTALL_TARGET_CMDS
        $(MAKE1) -C $(@D) DESTDIR=$(TARGET_DIR) LDCONFIG=true install
endef
```
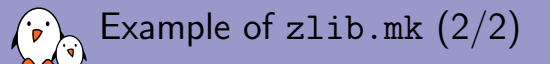

```
define HOST_ZLIB_CONFIGURE_CMDS
        (cd \$(CD); rm -rf \ config.cache; \ \$(HOST_CONFIGURE_ARGS) \
                $(HOST_CONFIGURE_OPTS) \
                ./configure \
                --prefix="$(HOST_DIR)/usr" \
                --sysconfdir="$(HOST_DIR)/etc" \
        )
endef
define HOST_ZLIB_BUILD_CMDS
        $(MAKE1) -C $(0D)
endef
define HOST_ZLIB_INSTALL_CMDS
        $(MAKE1) -C $(@D) LDCONFIG=true install
endef
$(eval $(generic-package))
$(eval $(host-generic-package))
```
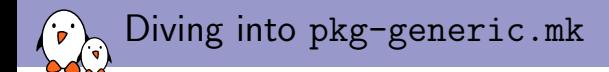

- $\triangleright$  The package/pkg-generic.mk file is divided in two main parts:
	- Definition of the actions done in each step of a package build process. Done through stamp file targets.
	- **Definition of the** inner-generic-package, generic-package and host-generic-package macros, that define the sequence of actions, as well as all the variables needed to handle the build of a package.

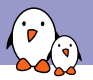

# Definition of the actions: code

```
# Do some stuff here
        $(Q)touch $@
$(BUILD_DIR)/%/.stamp_extracted:
        # Do some stuff here
        $(Q)touch $@
$(BUILD_DIR)/%/.stamp_patched:
        # Do some stuff here
        $(Q)touch $@
$(BUILD_DIR)/%/.stamp_configured:
        # Do some stuff here
        $(Q)touch $@
$(BUILD_DIR)/%/.stamp_built:
        # Do some stuff here
        $(Q)touch $@
```
\$(BUILD\_DIR)/%/.stamp\_downloaded:

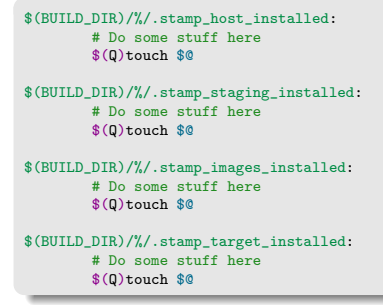

- $\triangleright$  \$(BUILD\_DIR)/%/  $\rightarrow$  build directory of any package
- $\triangleright$  a *make* target depending on one stamp file will trigger the corresponding action
- $\blacktriangleright$  the stamp file prevents the action from being re-executed

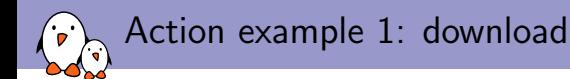

```
# Retrieve the archive
$(BUILD_DIR)/%/.stamp_downloaded:
              *(foreach hook,$($(R(KG)<sup>PRE_DOWNLOAD_HOOKS),$(cal]]</sub>*(hook))$(sep)</sup>
              [...]
              $(if $($PKG)$ SURCE), $(call DOWNLOAD, $($PKG)$ SITE;/+)/$($PKG)$ SURCE))$(for each p, $($(PKG) EXTRA DOWNLOADS),$(call DOWNLOAD,$($(PKG) SITE:/=)/$(p))$(sep)$(foreach p, $($(PKG)_PATCH),\`$(if $(f] \in \mathcal{L}(\{f\}) \cup \mathcal{L}(\{f\}) \cup \mathcal{L$(call DOWNLOAD, $(p)),
                                          $(cal1] DOWNLOAD, $($(PKG) STTE:/=)/$(p))\lambda$(sep))
              *(foreach hook,$((FKG) POST DOWNLOAD HOOKS),$(call $(hook))$(sep))
              $(0)mkdir -p $(0)$(Q)touch $@
```
- $\triangleright$  Step handled by the package infrastructure
- In all stamp file targets,  $PKG$  is the upper case name of the package. So when used for Busybox, \$(\$(PKG)\_SOURCE) is the value of BUSYBOX\_SOURCE.
- $\blacktriangleright$  Hooks: make macros called before and after each step.
- $\triangleright$  Downloads the files mentioned in  $\langle$ pkg>\_SOURCE, <pkg>\_EXTRA\_DOWNLOADS and <pkg>\_PATCH.

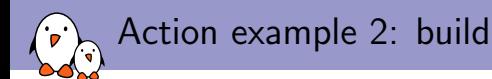

```
# Build
$(BUILD DIR)/%/.stamp built::
        @$(call step_start,build)
        @$(call MESSAGE,"Building")
        $(foreach hook,$($(PKG)_PRE_BUILD_HOOKS),$(call $(hook))$(sep))
        +$($(PKG)_BUILD_CMDS)
        $(foreach hook,$($(PKG)_POST_BUILD_HOOKS),$(call $(hook))$(sep))
        $(Q)touch $@
        @$(call step_end,build)
```
- $\triangleright$  Step handled by the package, by defining a value for <pkg>\_BUILD\_CMDS.
- $\blacktriangleright$  Same principle of hooks
- $\triangleright$  step\_start and step\_end are part of instrumentation to measure the duration of each step (and other actions)

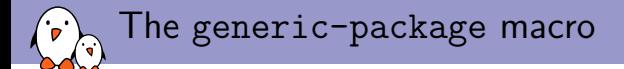

```
\blacktriangleright Packages built for the target:
```

```
generic-package = $(call inner-generic-package,
                         $(pkgname),$(call UPPERCASE,$(pkgname)),
                         $(call UPPERCASE,$(pkgname)),target)
```
 $\blacktriangleright$  Packages built for the host:

```
host-generic-package = $(call inner-generic-package,
                              host-$(pkgname), $(call UPPERCASE, host-$(pkgname)),
                              $(call UPPERCASE,$(pkgname)),host)
```
 $\blacktriangleright$  In package/zlib/zlib.mk:

```
ZLIB_... = ...
```

```
$(eval$(generic-packape))$(eval $(host-generic-package))
```
#### $\blacktriangleright$  Leads to:

```
$(call inner-generic-package,zlib,ZLIB,ZLIB,target)
%(call inner-generic-package,host-zlib, HOST ZLIB,ZLIB,host)
```
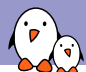

# inner-generic-package: defining variables

#### Macro code

```
$(2) TYPE = $(4)$(2) NAME = $(1)$(2) RAWNAME = $(patsubst host^*, %(1))$(2)_BASE_NAME = $(1)-$$($(2)_VERSION)<br>$(2) DIR = $$(BUILD DIR)/$$($(2)
                =$$(BUILD_DIR)/$$($(2)_BASE_NAME)
ifndef $(2)_SOURCE
 ifdef $(3)_SOURCE
  $(2) SOURCE = $$($(3) SOURCE)
 else
  $(2) SOURCE ?=
    $$($(2)_RAWNAME)-$$($(2)_VERSION).tar.gz
 endif
endif
ifndef $(2)_SITE
 ifdef $(3)_SITE
  $(2) SITE = $$($()(3) SITE)
 endif
endif
...
```
### Expanded for host-zlib

```
HOST ZLIB TYPE = host
HOST ZLIB NAME = host-zlib
HOST_ZLIB_RAWNAME = zlib
```

```
HOST ZLIB BASE NAME =host-zlib-$(HOST_ZLIB_VERSION)
HOST ZLIB DIR =
  $(BUILD_DIR)/host-zlib-$(HOST_ZLIB_VERSION)
```

```
ifndef HOST_ZLIB_SOURCE
ifdef ZLIB_SOURCE
 HOST_ZLIB_SOURCE = $(ZLIB_SOURCE)
else
 HOST ZLIB SOURCE ?=
  zlib-$(HOST_ZLIB_VERSION).tar.gz
endif
endif
```

```
ifndef HOST_ZLIB_SITE
ifdef ZLIB_SITE
 HOST ZLIB SITE = $(ZLIB SITE)
endif
endif
```
...

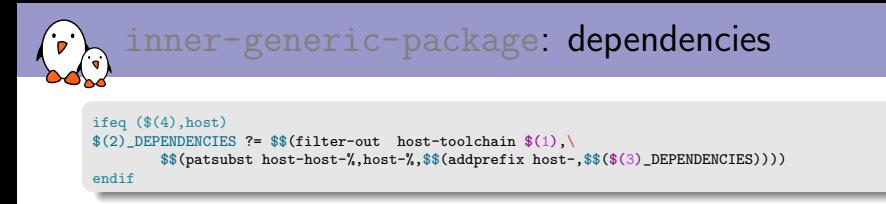

 $\triangleright$  Dependencies of host packages, if not explicitly specified, are derived from the dependencies of the target package, by adding a  $host$ -prefix to each dependency.

```
\blacktriangleright If a package foo defines
   F00 DEPENDENCIES = bar baz host-buzz, then the
   host-foo package will have host-bar, host-baz and
   host-buzz in its dependencies.
```

```
ifeq ($(4),target)
ifeq ($$($(2)_ADD_TOOLCHAIN_DEPENDENCY),YES)
$(2)_DEPENDENCIES += toolchain
endif
endif
```
 $\triangleright$  Adding the toolchain dependency to target packages. Except for some specific packages (e.g. C library).

# inner-generic-package: stamp files

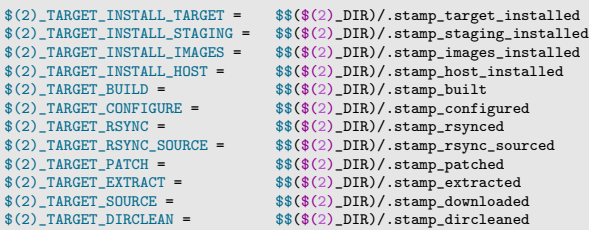

#### $\triangleright$  Defines shortcuts to reference the stamp files

```
$$($(2)_TARGET_INSTALL_TARGET): PKG=$(2)<br>$$($(2) TARGET INSTALL STAGING): PKG=$(2)
$$($(2)_TARGET_INSTALL_STAGING): PKG=$(2)<br>$$($(2)_TARGET_INSTALL_IMAGES): PKG=$(2)
$$($(2)_TARGET_INSTALL_IMAGES):
$$($(2) TARGET INSTALL HOST): PKG=$(2)
[...]
```
 $\blacktriangleright$  Pass variables to the stamp file targets, especially PKG

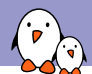

### Step sequencing for target packages

```
$(1): $(1)-install
$(1)-install: $(1)-install-staging $(1)-install-target $(1)-install-images
$(1)-install-target: $$($(2)_TARGET_INSTALL_TARGET)
$$($(2)_TARGET_INSTALL_TARGET): $$($(2)_TARGET_BUILD)
$(1)-build: $$$($(2) TARGET BUILD)
$$($(2)_TARGET_BUILD): $$($(2)_TARGET_CONFIGURE)
$(1)-configure: $$($(2)_TARGET_CONFIGURE)<br>$$($(2)_TARGET_CONFIGURE): | $$($(2)_FINAL_DEPENDENC
                              | $$($(2)_FINAL_DEPENDENCIES)<br>$$($(2) TARGET PATCH)
$$($(2)_TARGET_CONFIGURE):
$(1)-patch: $($(2)_TARGE_TARTCH)$$($(2) TARGET PATCH): $$($(2) TARGET EXTRACT)
$(1)-extract: $$(\$(2)$ TARGET EXTRACT)
$$($(2)_TARGET_EXTRACT): $$($(2)_TARGET_SOURCE)
$(1)-source: $$$($(2) TARGET SOURCE)
$$($(2)_TARGET_SOURCE): | dirs prepare
$$($(2)_TARGET_SOURCE): | dependencies
```
# ner-generic-package: sequencing diagram

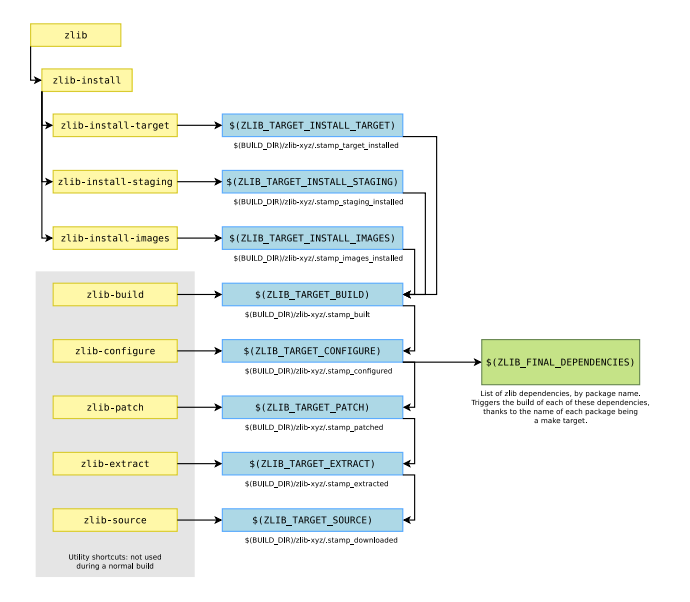

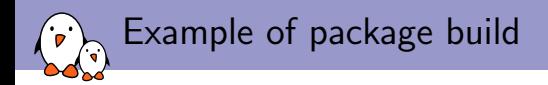

```
>>> zlib 1.2.8 Downloading
... here it wgets the tarball ...
>>> zlib 1.2.8 Extracting
xzcat /home/thomas/dl/zlib-1.2.8.tar.xz | tar ...
>>> zlib 1.2.8 Patching
>>> zlib 1.2.8 Configuring
(cd /home/thomas/projets/buildroot/output/build/zlib-1.2.8;
   ...
   ./configure --shared --prefix=/usr)
>>> zlib 1.2.8 Building
/usr/bin/make -j1 -C /home/thomas/projets/buildroot/output/build/zlib-1.2.8
>>> zlib 1.2.8 Installing to staging directory
/usr/bin/make -j1 -C /home/thomas/projets/buildroot/output/build/zlib-1.2.8
 DESTDIR=/home/thomas/projets/buildroot/output/host/usr/arm-buildroot-linux-uclibcgnueabi/sysroot
 LDCONFIG=true install
>>> zlib 1.2.8 Installing to target
```
/usr/bin/make -j1 -C /home/thomas/projets/buildroot/output/build/zlib-1.2.8 DESTDIR=/home/thomas/projets/buildroot/output/target LDCONFIG=true install

Preparation work: dirs, prepare, dependencies

# pkg-generic.mk

\$\$(\$(2)\_TARGET\_SOURCE): | dirs prepare \$\$(\$(2)\_TARGET\_SOURCE): | dependencies

 $\blacktriangleright$  All package have in their dependencies three targets:

- $\triangleright$  dirs: creates the main directories (BUILD\_DIR, TARGET\_DIR, HOST\_DIR, etc.). As part of creating TARGET\_DIR, the root filesystem skeleton is copied into it
- $\triangleright$  prepare: generates a kconfig-related auto.conf file
- $\blacktriangleright$  dependencies: triggers the check of Buildroot system dependencies, i.e things that must be installed on the machine to use Buildroot

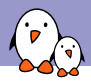

# Rebuilding packages?

- $\triangleright$  Once one step of a package build process has been done, it is never done again due to the stamp file
- $\blacktriangleright$  Even if the package configuration is changed, or the package is disabled  $\rightarrow$  Buildroot doesn't try to be smart
- ▶ One can force rebuilding a package from its configure step or build step using make <pkg>-reconfigure or make <pkg>-rebuild

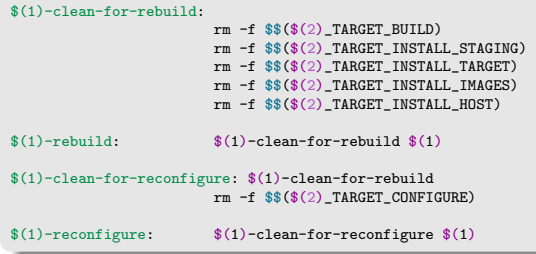

Specialized package infrastructures

- $\triangleright$  The generic-package infrastructure is fine for packages having a custom build system
- $\blacktriangleright$  For packages having well-known build system, we want to factorize more logic
- $\triangleright$  Specialized package infrastructures were created to handle these packages, and reduce the amount of duplication
- $\blacktriangleright$  For autotools, CMake, Python, Perl, Lua and kconfig packages

#### Specialized package infrastructures  $\odot$

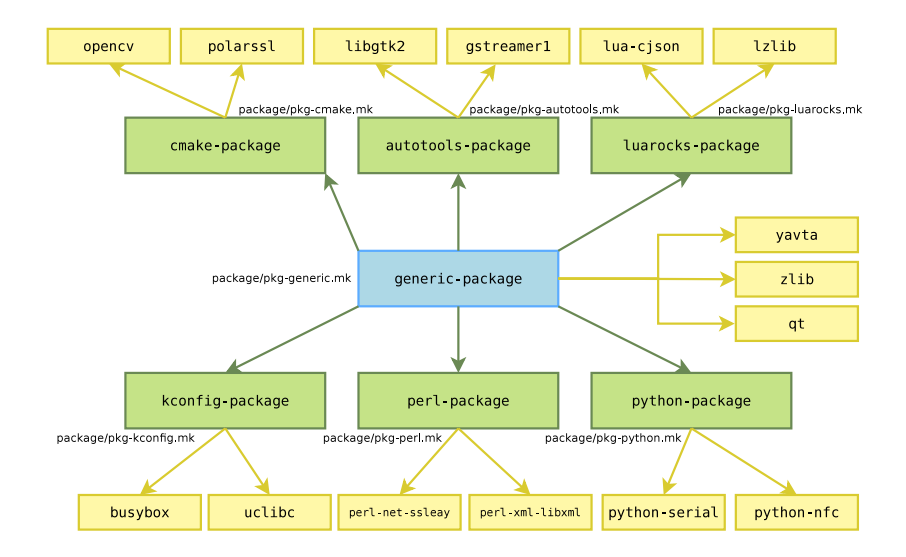

CMake package example: flann

#### package/flann/flann.mk

```
FLANN_VERSION = d0c04f4d290ebc3aa9411a3322992d298e51f5aa
FLANN_SITE = $(cal1 github,mariusmuja,flann,$(FLANN_VERSION))
FLANN_INSTALL_STAGING = YES
FLANN_LICENSE = BSD-3c
FLANN_LICENSE_FILES = COPYING
FLANN_CONF_OPT = \lambda-DBUILD_C_BINDINGS=ON \
        -DBUILD_PYTHON_BINDINGS=OFF \
        -DBUILD_MATLAB_BINDINGS=OFF \
        -PBUTION EXAMPLES=$(if $GR2 PACKAGE FLANN EXAMPLES), ON, OFF) \
        -DBUILD_TESTS=OFF \
        -DBUILD_DOC=OFF \
        -DUSE OPENMP=$(if $(BR2 GCC ENABLE OPENMP), ON, OFF) \
        -DPYTHON_EXECUTABLE=OFF
```
\$(eval \$(cmake-package))

# CMake package infrastructure  $(1/2)$

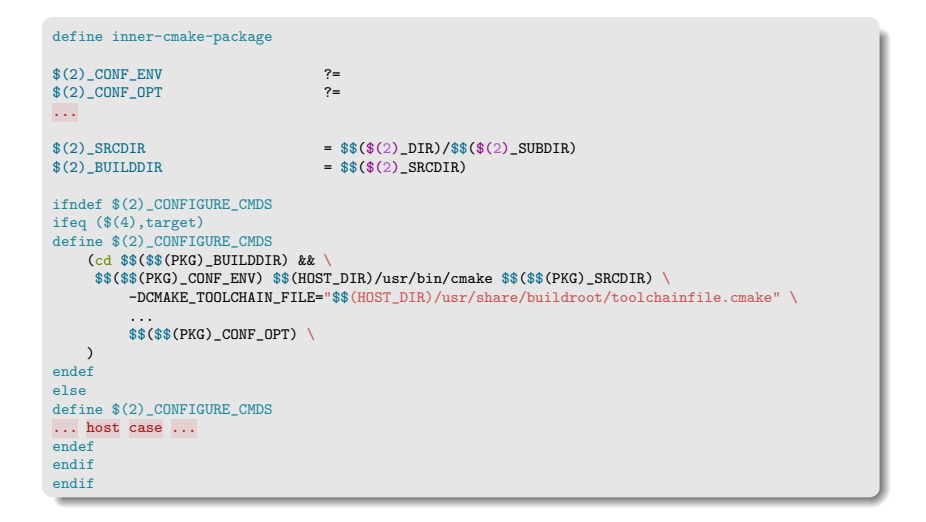

# CMake package infrastructure (2/2)

```
$(2)_DEPENDENCIES += host-cmake
ifndef $(2)_BUILD_CMDS
ifeq ($(4),target)
define $(2)_BUILD_CMDS
        $$(TARGET_MAKE_ENV) $$($$(PKG)_MAKE_ENV) $$($$(PKG)_MAKE) $$($$(PKG)_MAKE_OPT)
            -C $$($$(PKG)_BUILDDIR)
endef
else
... host case ...
endif
endif
... other commands ...
ifndef $(2)_INSTALL_TARGET_CMDS
define $(2)_INSTALL_TARGET_CMDS
        $$(TARGET_MAKE_ENV) $$($$(PKG)_MAKE_ENV) $$($$(PKG)_MAKE) $$($$(PKG)_MAKE_OPT)
          $$($$(PKG)_INSTALL_TARGET_OPT) -C $$($$(PKG)_BUILDDIR)
endef
endif
$(cal] inner-generic-package, $(1), $(2), $(3), $(4))
endef
\text{cmake-package} = $(\text{call inner-cmake-package},\$(\text{pkgrame}),\dots,\text{target})host-cmake-package = $(call inner-cmake-package,host-$(pkgname),...,host)
```
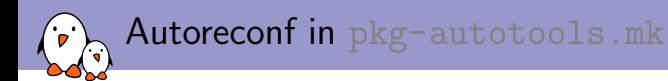

- $\triangleright$  Package infrastructures can also add additional capabilities controlled by variables in packages
- $\blacktriangleright$  For example, with the autotools-package infra, one can do  $FOOBAR_AUTORECONF = YES$  in a package to trigger an autoreconf before the configure script is executed
- $\blacktriangleright$  Implementation in pkg-autotools.mk

```
define AUTORECONF_HOOK
        @$$(call MESSAGE,"Autoreconfiguring")
        $$(Q)cd $$($$(PKG) SRCDIR) && $$($$(PKG) AUTORECONF ENV) $$(AUTORECONF)
             $$($$(PKG) AUTORECONF OPTS)
        ...
endef
ifeq ($$($(2)_AUTORECONF),YES)
...
$(2) PRE CONFIGURE HOOKS += AUTORECONF HOOK
$(2)_DEPENDENCIES += host-automake host-autoconf host-libtool
endif
```
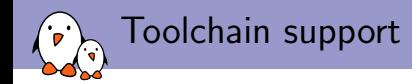

- $\triangleright$  One virtual package, toolchain, with two implementations in the form of two packages: toolchain-buildroot and toolchain-external
- $\blacktriangleright$  toolchain-buildroot implements the internal toolchain back-end, where Buildroot builds the cross-compilation toolchain from scratch. This package simply depends on host-gcc-final to trigger the entire build process
- $\triangleright$  toolchain-external implements the external toolchain back-end, where Buildroot uses an existing pre-built toolchain

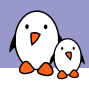

# Internal toolchain back-end

- $\blacktriangleright$  Build starts with utility host tools and libraries needed for gcc (host-m4, host-mpc, host-mpfr, host-gmp). Installed in \$(HOST\_DIR)/usr/{bin,include,lib}
- $\blacktriangleright$  Build goes on with the cross binutils, host-binutils, installed in \$(HOST\_DIR)/usr/bin
- $\blacktriangleright$  Then the first stage compiler, host-gcc-initial
- $\triangleright$  We need the linux-headers, installed in \$(STAGING\_DIR)/usr/include
- $\triangleright$  We build the C library, uclibc in this example. Installed in \$(STAGING\_DIR)/lib, \$(STAGING\_DIR)/usr/include and of course \$(TARGET\_DIR)/lib
- $\blacktriangleright$  We build the final compiler host-gcc-final, installed in \$(HOST\_DIR)/usr/bin

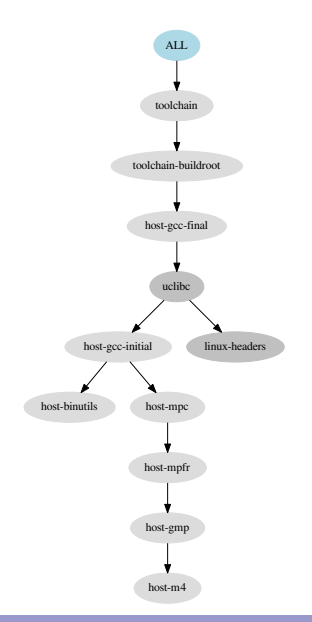

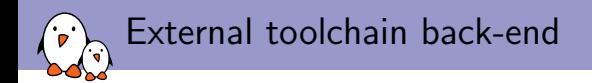

- $\blacktriangleright$  Implemented as one package, toolchain-external
- ▶ Knows about well-known toolchains (CodeSourcery, Linaro, etc.) or allows to use existing custom toolchains (built with Buildroot, Crosstool-NG, etc.)

#### $\blacktriangleright$  Core logic:

- 1. Extract the toolchain to \$(HOST\_DIR)/opt/ext-toolchain
- 2. Run some checks on the toolchain
- 3. Copy the toolchain sysroot (C library and headers, kernel headers) to \$(STAGING\_DIR)/usr/{include,lib}
- 4. Copy the toolchain libraries to \$(TARGET\_DIR)/usr/lib
- 5. Create symbolic links or wrappers for the compiler, linker, debugger, etc from \$(HOST\_DIR)/usr/bin/<tuple>-<tool> to \$(HOST\_DIR)/opt/ext-toolchain/bin/<tuple>-<tool>
- 6. A wrapper program is used for certain tools (gcc, ld,  $g++$ , etc.) in order to ensure a certain number of compiler flags are used, especially --sysroot=\$(STAGING\_DIR) and target-specific flags.

 $\triangleright$  Once all the targets in  $$$  (TARGETS) have been built, it's time to create the root filesystem images

- $\blacktriangleright$  First, the target-finalize target does some cleanup of \$(TARGET\_DIR) by removing documentation, headers, static libraries, etc.
- $\blacktriangleright$  Then the root filesystem image targets listed in \$(ROOTFS\_TARGETS) are processed

Root filesystem image generation

- $\blacktriangleright$  These targets are added by the common filesystem image generation infrastructure, in fs/common.mk
- $\blacktriangleright$  The purpose of this infrastructure is to factorize the preparation logic, and then call *fakeroot* to create the filesystem image

```
fs/common.mk
```

```
define ROOTFS_TARGET_INTERNAL
ROOTFS $(2) DEPENDENCIES += host-fakeroot host-makedevs \
        $$(if $$(PACKAGES_USERS),host-mkpasswd)
$$(BINARIES_DIR)/rootfs.$(1): target-finalize $$(ROOTFS_$(2)_DEPENDENCIES)
        @$$(call MESSAGE,"Generating root filesystem image rootfs.$(1)")
        $$(foreach hook,$$(ROOTFS_$(2)_PRE_GEN_HOOKS),$$(call $$(hook))$$(sep))
        ...
echo "chown -h -R 0:0 $$(TARGET_DIR)" >> $$(FAKEROOT_SCRIPT)
        echo "$$(HOST_DIR)/usr/bin/makedevs -d $$(FULL_DEVICE_TABLE) $$(TARGET_DIR)" >> \
              $$(FAKEROOT SCRIPT)
        echo "$$(ROOTFS_$(2)_CMD)" >> $$(FAKEROOT_SCRIPT)
        chmod a+x $$(FAKEROOT_SCRIPT)
        PATH=$$(BR_PATH) $$(HOST_DIR)/usr/bin/fakeroot -- $$(FAKEROOT_SCRIPT)
        ...
rootfs-$(1): $$(BINARIES_DIR)/rootfs.$(1) $$(ROOTFS_$(2)_POST_TARGETS)
ifeq ($R2_TARGET_R00TFS_{(2)}),y)TARGETS ROOTFS += rootfs-$(1)
endif
endef
define ROOTFS_TARGET
*(cail R00TFS TARGET INTERNAL, $(1), $(cail IPPERCASE, $(1))endef
```
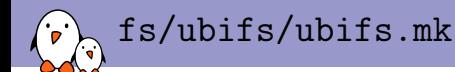

```
UBIFS OPTS := -e $(BR2 TARGET ROOTFS UBIFS LEBSIZE) \
             -c $(BR2_TARGET_ROOTFS_UBIFS_MAXLEBCNT) \
             -m $(BR2_TARGET_ROOTFS_UBIFS_MINIOSIZE)
ifeq ($(BR2_TARGET_ROOTFS_UBIFS_RT_ZLIB),y)
UBIFS_OPTS += -x zlib
endif
...
UBIFS_OPTS += $(call qstrip,$(BR2_TARGET_ROOTFS_UBIFS_OPTS))
ROOTFS_UBIFS_DEPENDENCIES = host-mtd
define ROOTFS_UBIFS_CMD
        $(HOST_DIR)/usr/sbin/mkfs.ubifs -d $(TARGET_DIR) $(UBIFS_OPTS) -o $@
endef
$(eval $(call ROOTES TARGET,ubifs))
```
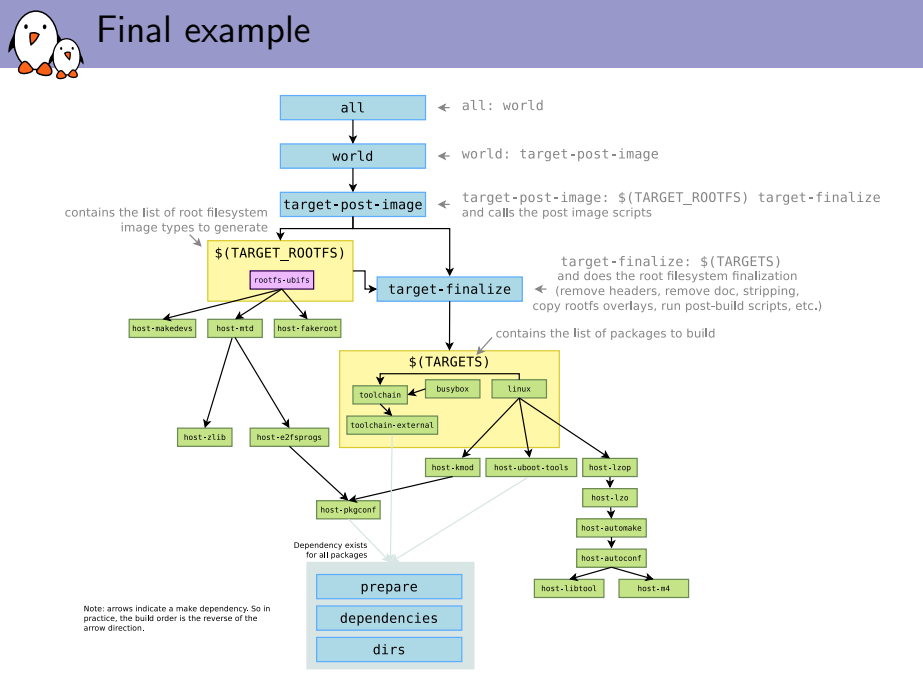

<http://buildroot.org> <http://buildroot.org/downloads/manual/manual.html>

# Questions?

thomas.petazzoni@bootlin.com

## Slides under CC-BY-SA 3.0

[http://bootlin.com/pub/conferences/2014/elce/petazzoni-dive-into](http://bootlin.com/pub/conferences/2014/elce/petazzoni-dive-into-buildroot-core/)[buildroot-core/](http://bootlin.com/pub/conferences/2014/elce/petazzoni-dive-into-buildroot-core/)